## Az OÉNY-ben résztvevő szervezetek részére<sup>1</sup>

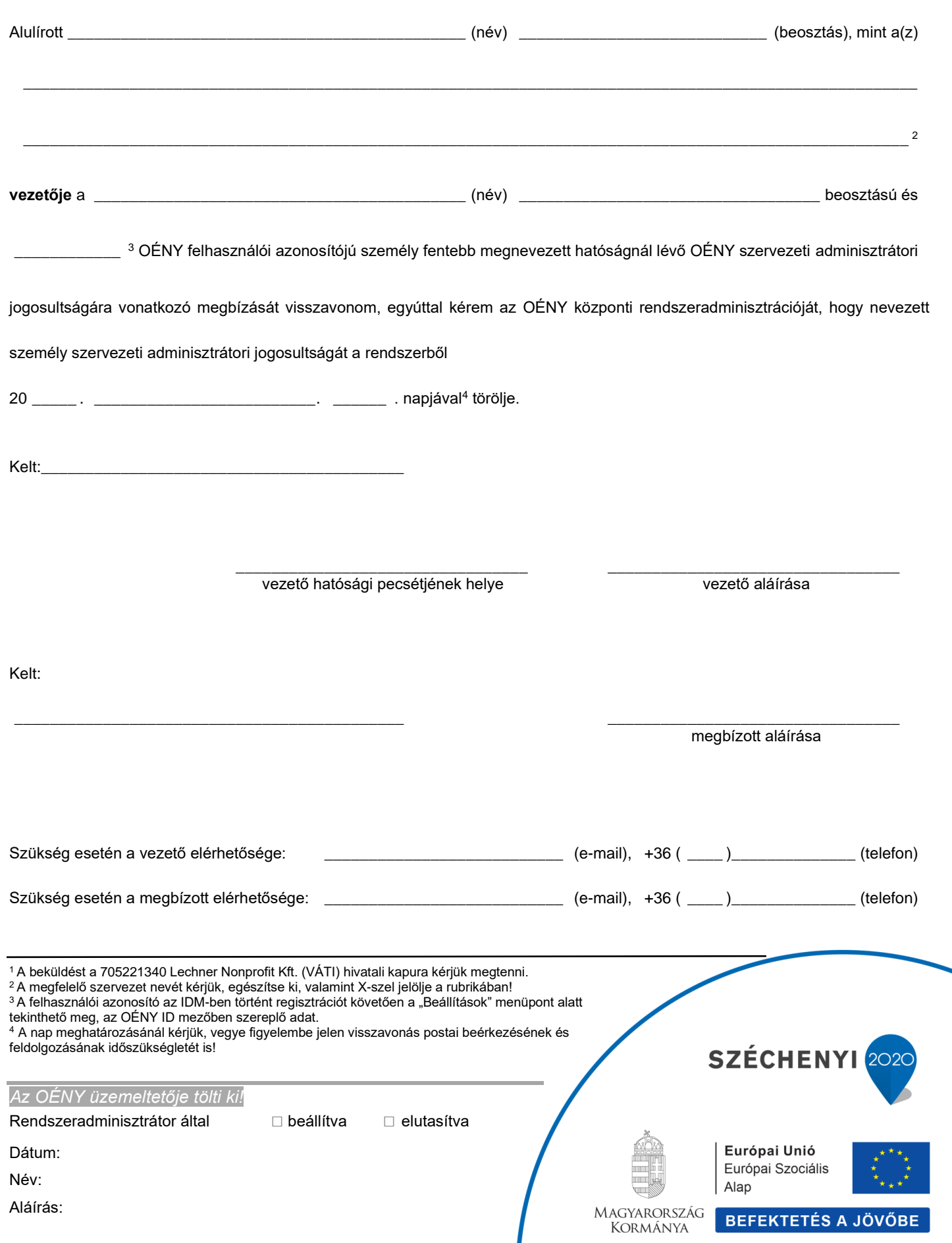